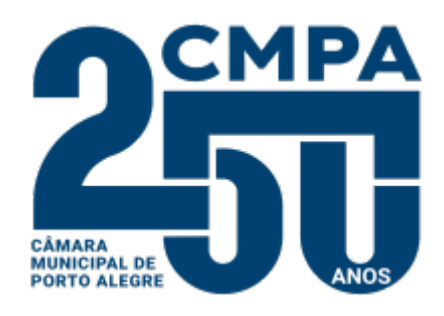

Av. Loureiro da Silva, 255 - Bairro Centro Histórico, Porto Alegre/RS, CEP 90013-901

Telefone: - http://www.camarapoa.rs.gov.br/

## **PROJETO DE RESOLUÇÃO**

## EXPOSIÇÃO DE MOTIVOS

Vivemos em uma sociedade moderna, mas que ainda vivencia situações degradantes e inaceitáveis nas relações de trabalho. Essas condições, que desrespeitam os direitos do trabalhador, podem e devem ser denunciadas para o Ministério Público do Trabalho (MPT), órgão competente para o recebimento e a averiguação da situação relatada nas denúncias.

O MPT possui como principal área de atuação a promoção da igualdade de oportunidades, o combate à discriminação e ao assédio moral nas relações de trabalho, a erradicação do trabalho escravo degradante e da exploração do trabalho da criança, a garantia do meio ambiente de trabalho adequado, a eliminação das fraudes trabalhistas, a garantia da liberdade sindical e a busca da pacificação dos conflitos coletivos de trabalho, a proteção do trabalho portuário e aquaviário, o combate às irregularidades trabalhistas na administração pública e o combate à terceirização ilícita dos trabalhadores.

No entanto, percebemos que não há uma divulgação desse *link* de denúncias e muitas pessoas sequer sabem da existência do MPT, sendo de suma importância que não somente o *site* da Câmara Municipal de Porto Alegre disponibilize um espaço para redirecionamento à página de denúncias do MPT, como também que outros sites institucionais da Administração Pública, a exemplo da Prefeitura, passando pelas polícias até governos estaduais e federal, reservassem um espaço para o mesmo redirecionamento, auxiliando no combate de tantos infortúnios que ocorrem na vida do trabalhador.

Dessa forma, o presente Projeto de Resolução tem o objetivo de incluir na página inicial do *site* da Câmara Municipal de Porto Alegre um ícone ou *link* de acesso rápido, que direcionará a um sistema de coleta de denúncias do MPT no *site* [https://mpt.mp.br/pgt/servicos/servico-denuncie.](https://mpt.mp.br/pgt/servicos/servico-denuncie)

Sala das Sessões, 14 de fevereiro de 2024.

## **PROJETO DE RESOLUÇÃO Nº 004/24**

**Determina a inclusão, na página inicial do** *site* **da Câmara Municipal de Porto Alegre, de** *link* **de acesso ao sistema**

**de coleta de denúncias do Ministério Público do Trabalho**.

**Art. 1º** Fica determinada a inclusão, na página inicial do *site* da Câmara Municipal de Porto Alegre, de *link* de acesso ao sistema de coleta de denúncias do Ministério Público do Trabalho.

§ 1º O *link* de que trata o *caput* deste artigo deverá direcionar para o *site* [https://mpt.mp.br/](https://mpt.mp.br/pgt/servicos/servico-denuncie) [pgt/servicos/servico-denuncie.](https://mpt.mp.br/pgt/servicos/servico-denuncie)

§ 2º A escolha da identidade visual do ícone de acesso, a disposição de sua localização e a criação de um subdomínio no site da Câmara Municipal ficarão a cargo do setor responsável.

**Art. 2º** Esta Resolução entra em vigor na data de sua publicação.

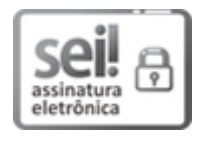

Documento assinado eletronicamente por **Adeli Sell**, **Vereador(a)**, em 07/03/2024, às 15:29, conforme horário oficial de Brasília, com fundamento no Art. 10, § 2º da Medida Provisória nº 2200-2/2001 e nas Resoluções de Mesa nºs 491/15, 495/15 e 504/15 da Câmara Municipal de Porto Alegre.

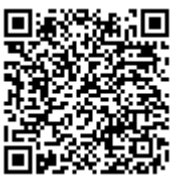

A autenticidade deste documento pode ser conferida no site htt[ps://sei.camarapoa.rs.gov.br,](https://sei.camarapoa.rs.gov.br/sei/controlador_externo.php?acao=documento_conferir&id_orgao_acesso_externo=0) informando o código verificador **0706347** e o código CRC **A51780F2**.

**Referência:** Processo nº 022.00066/2024-63 SEI nº 0706347